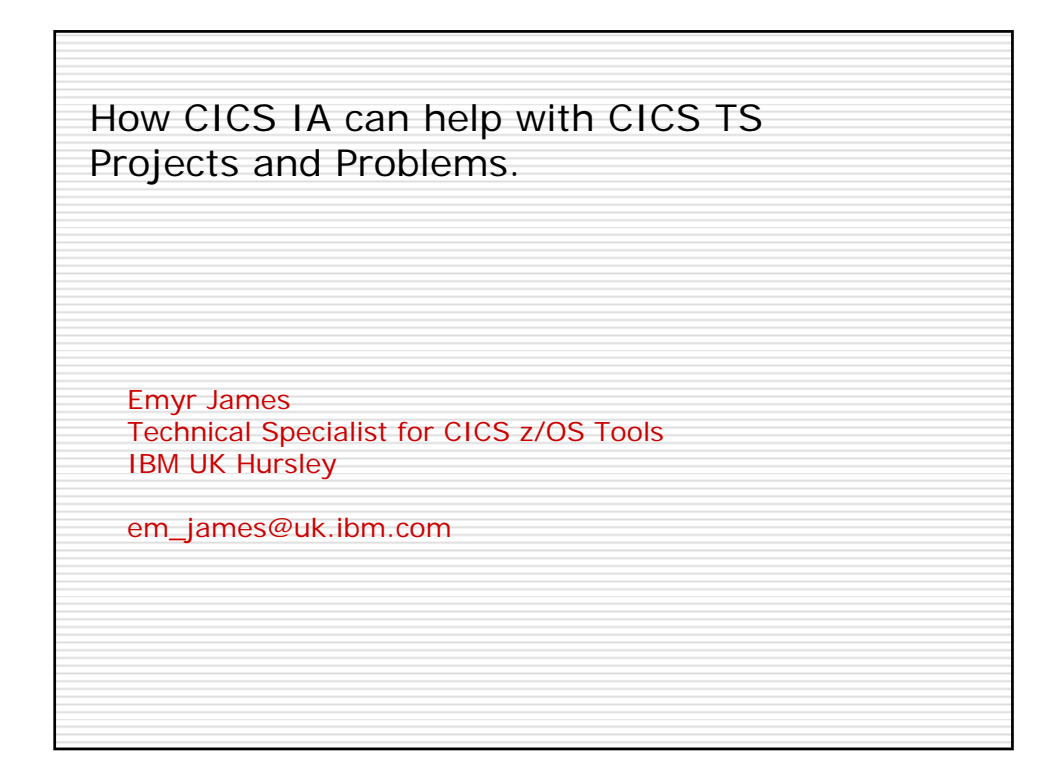

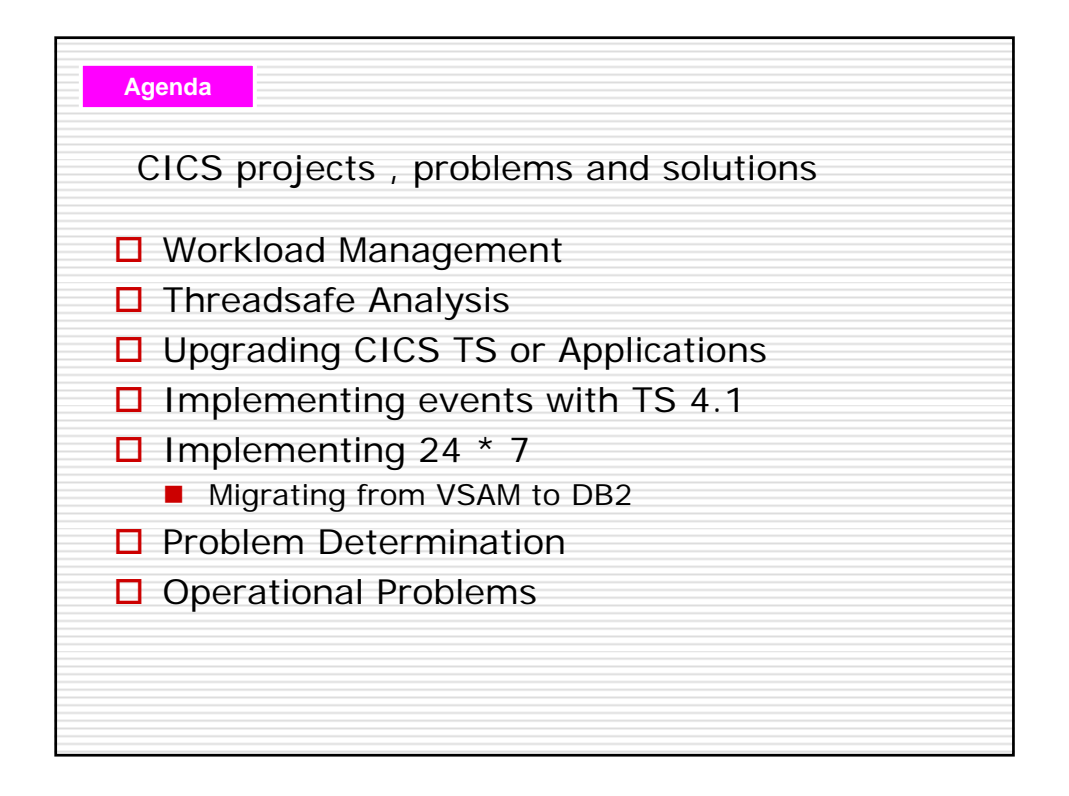

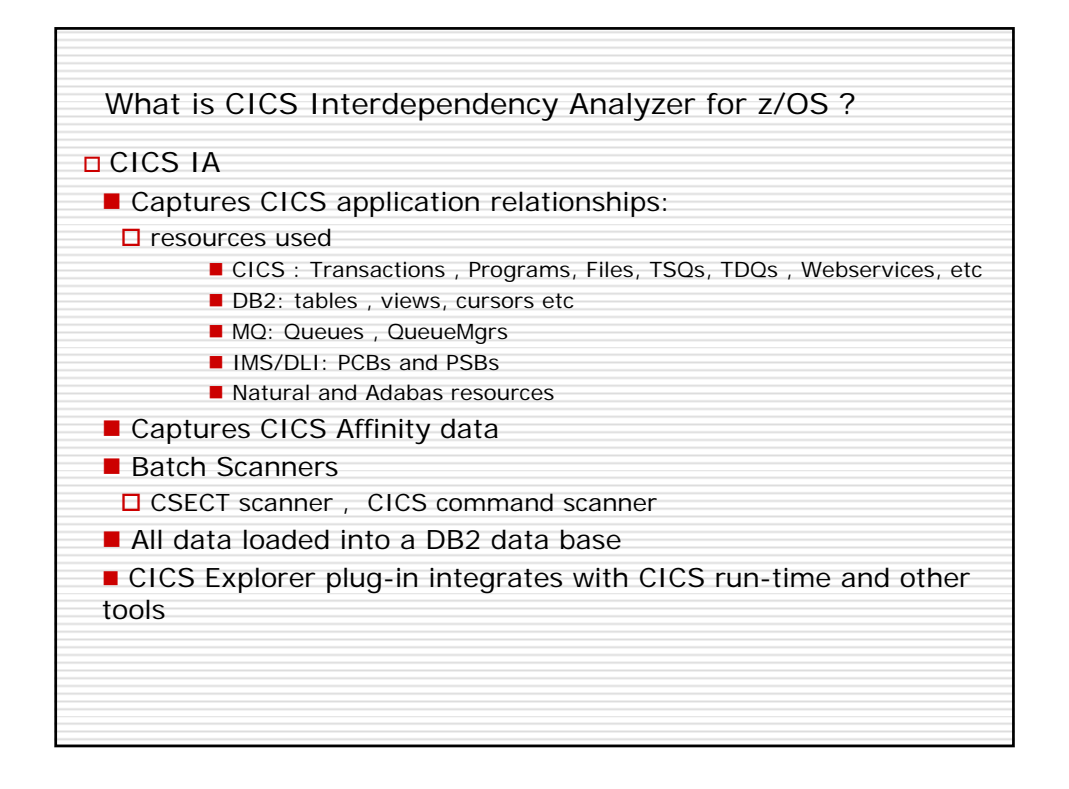

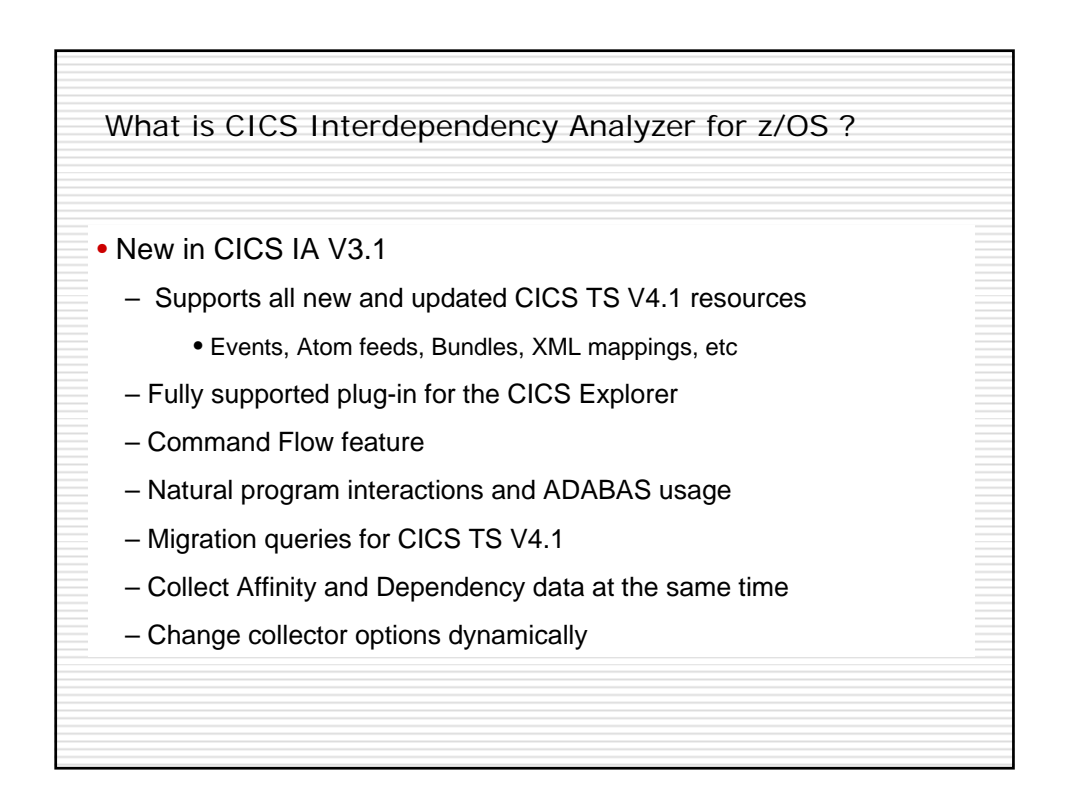

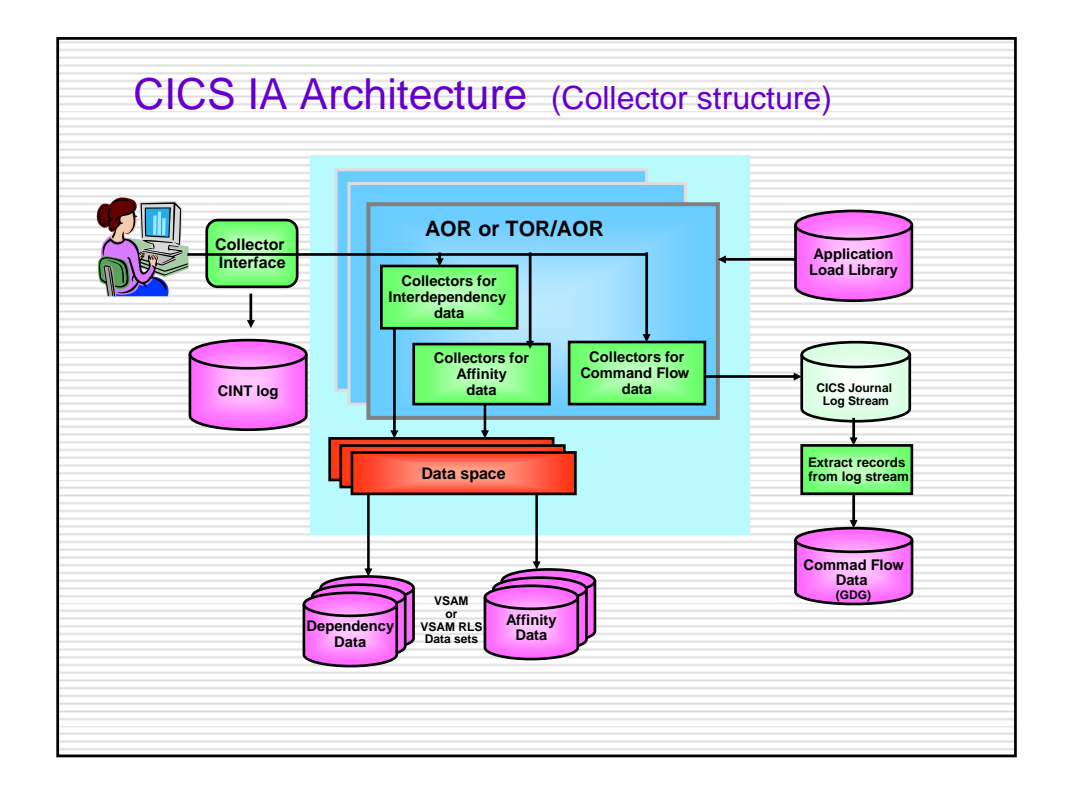

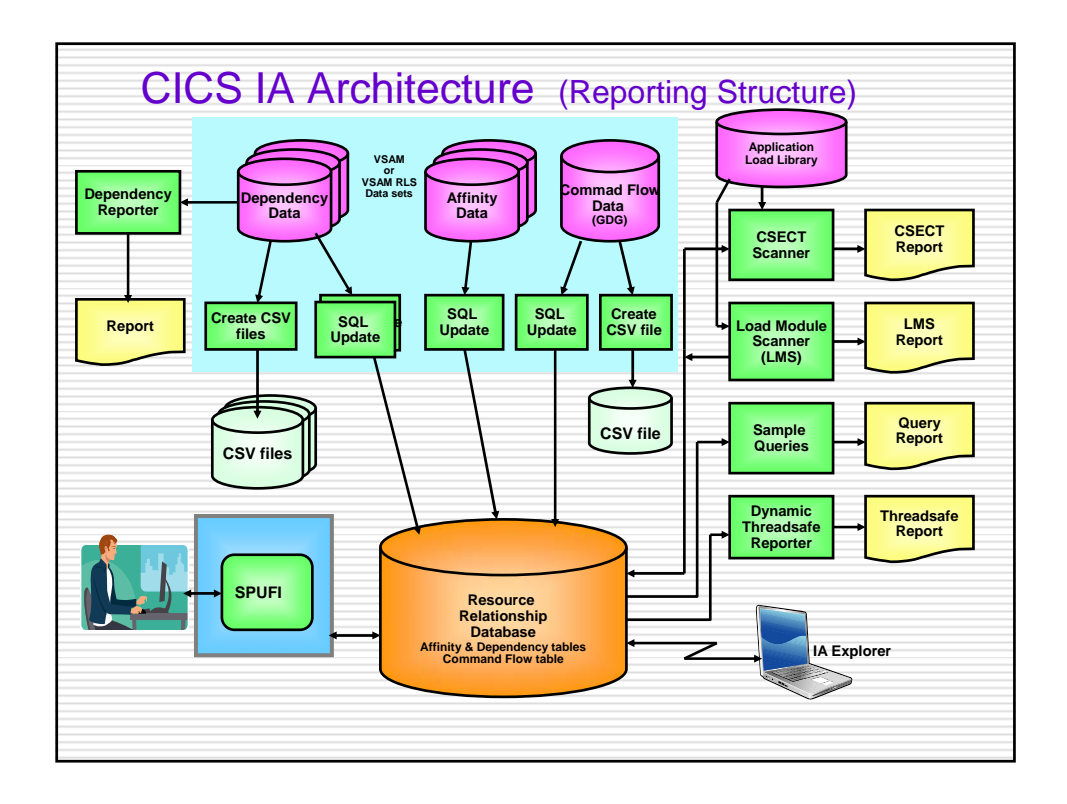

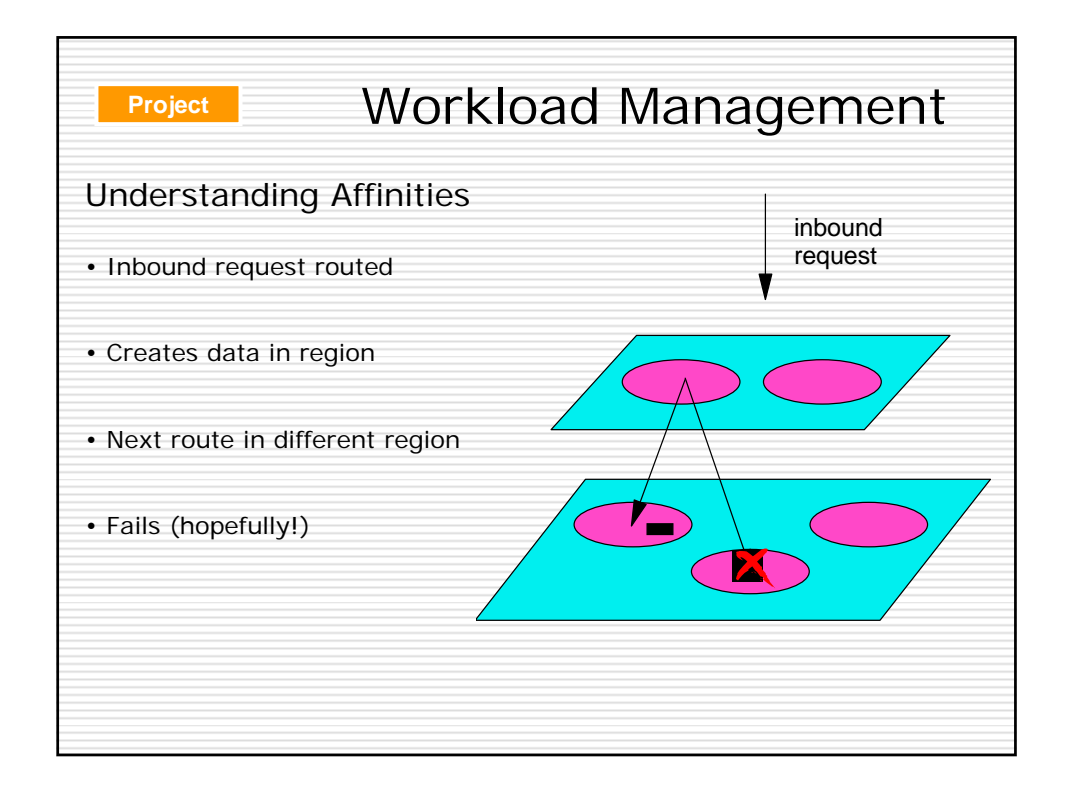

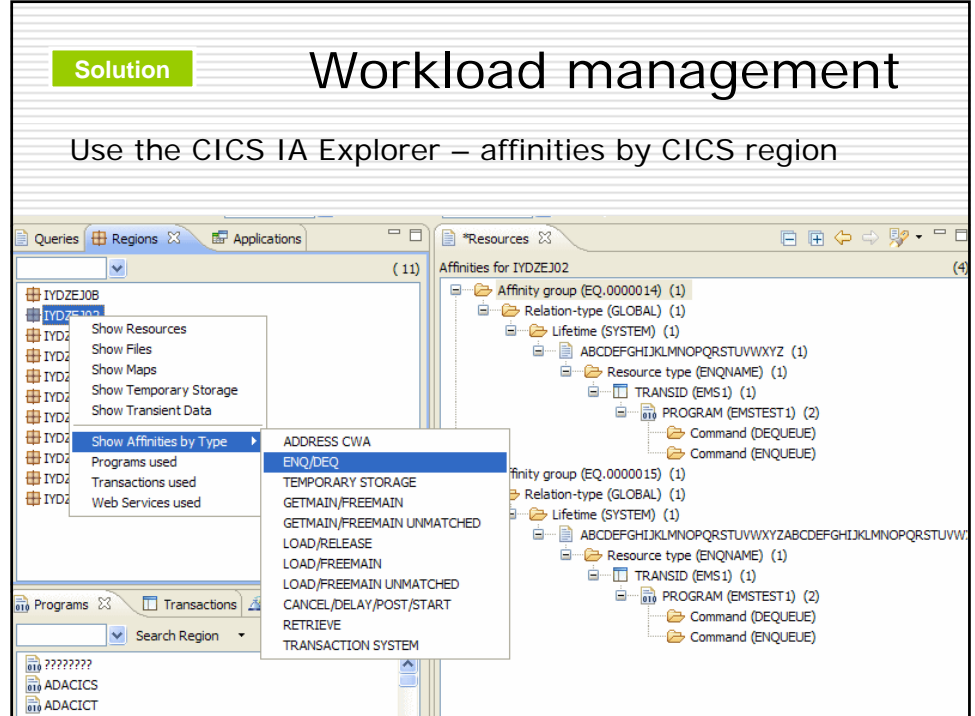

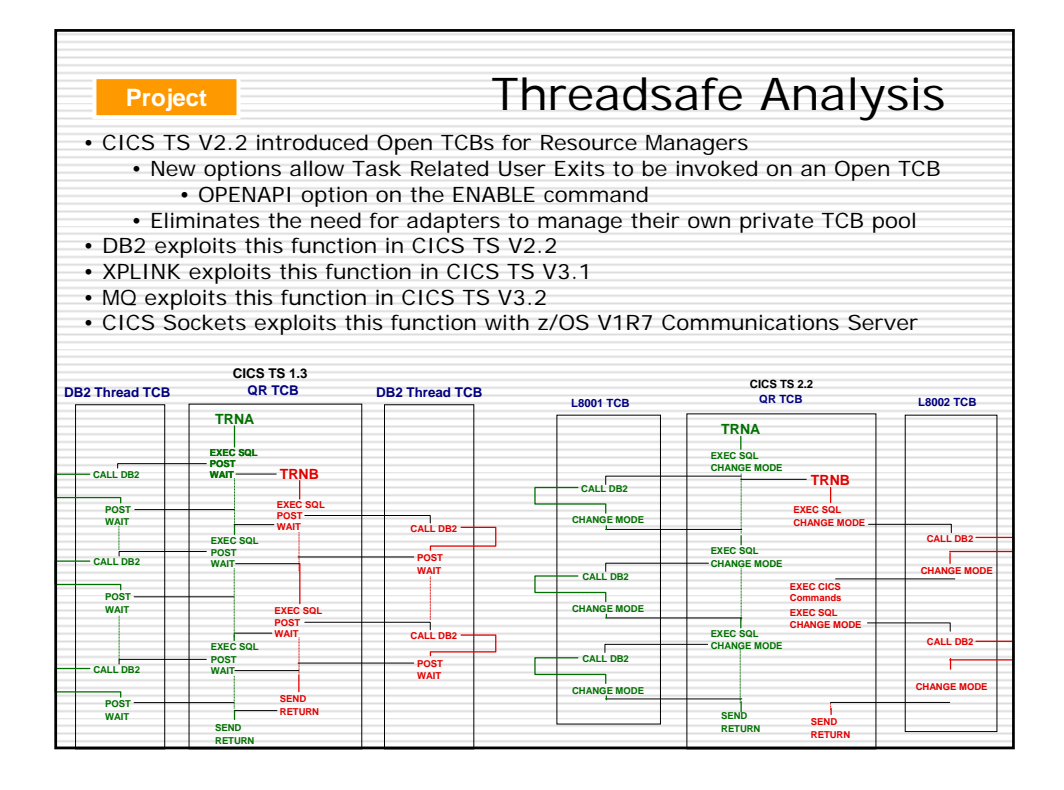

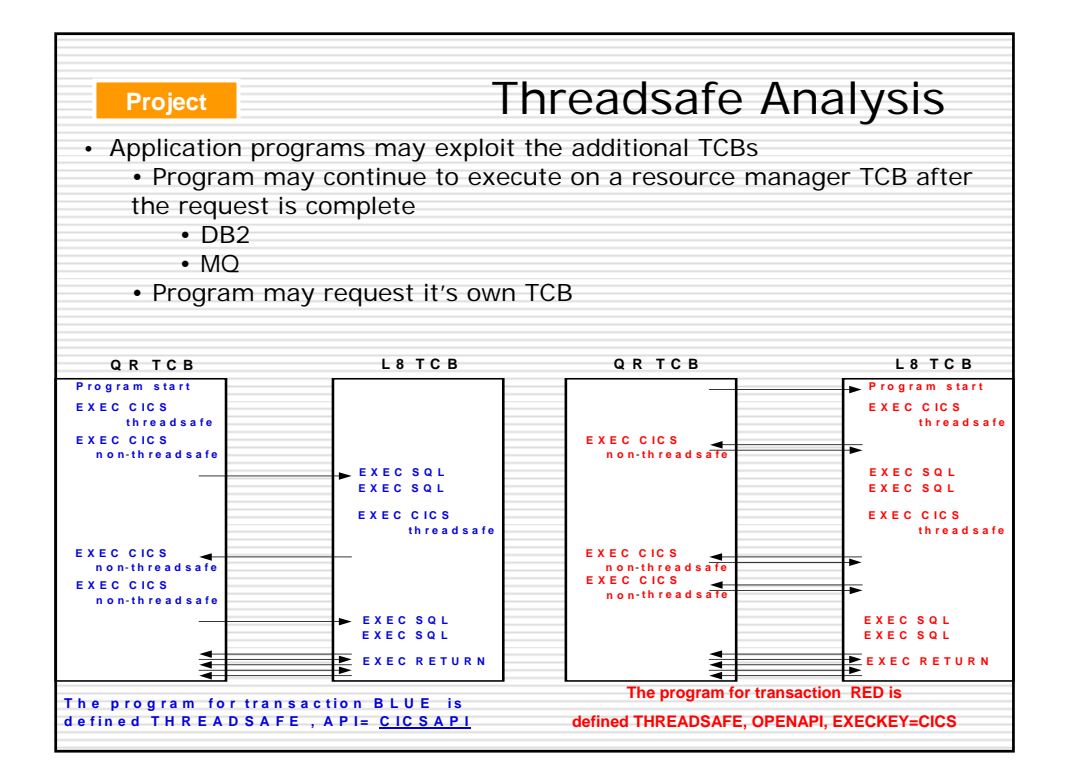

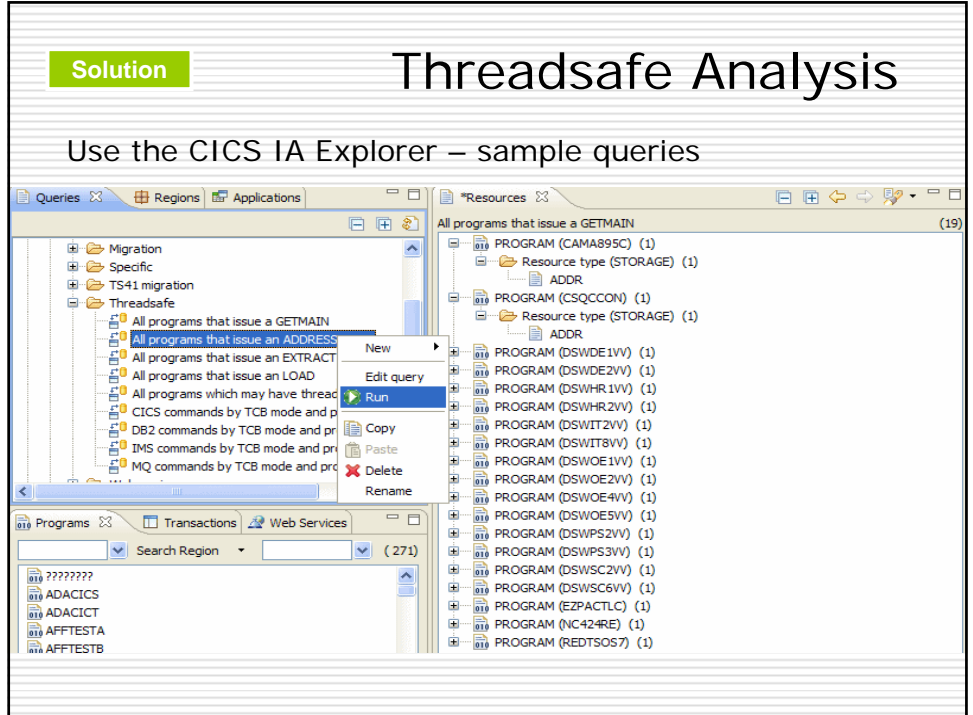

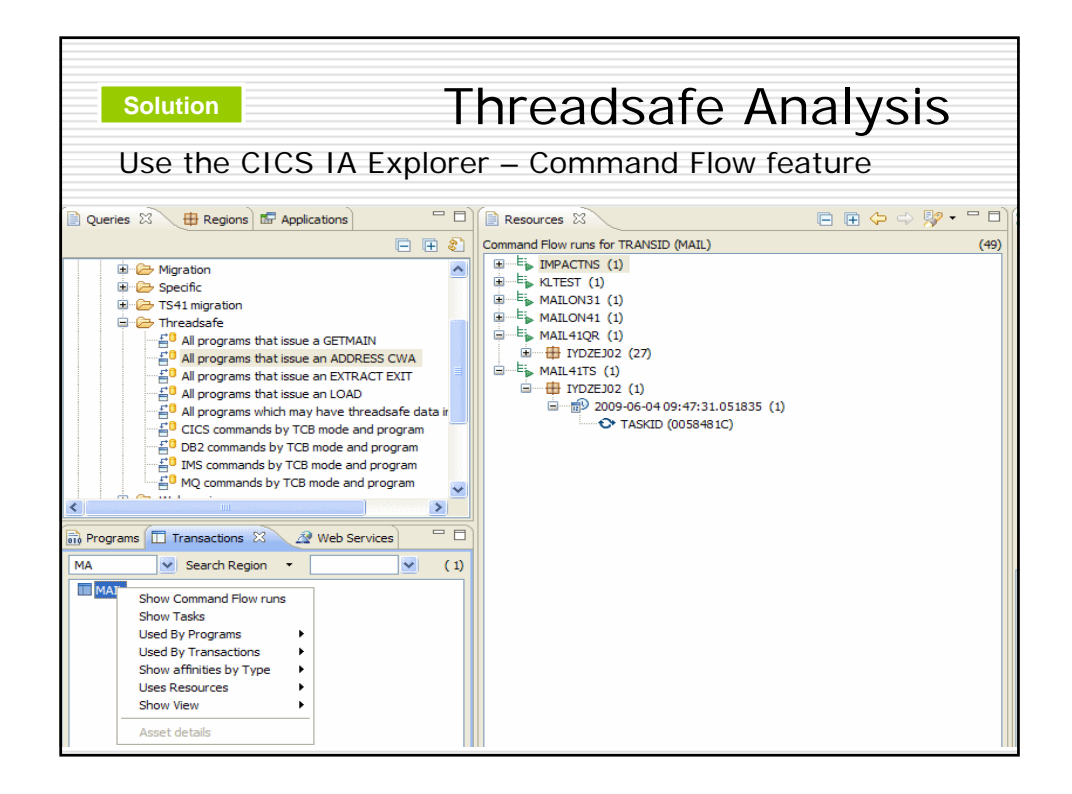

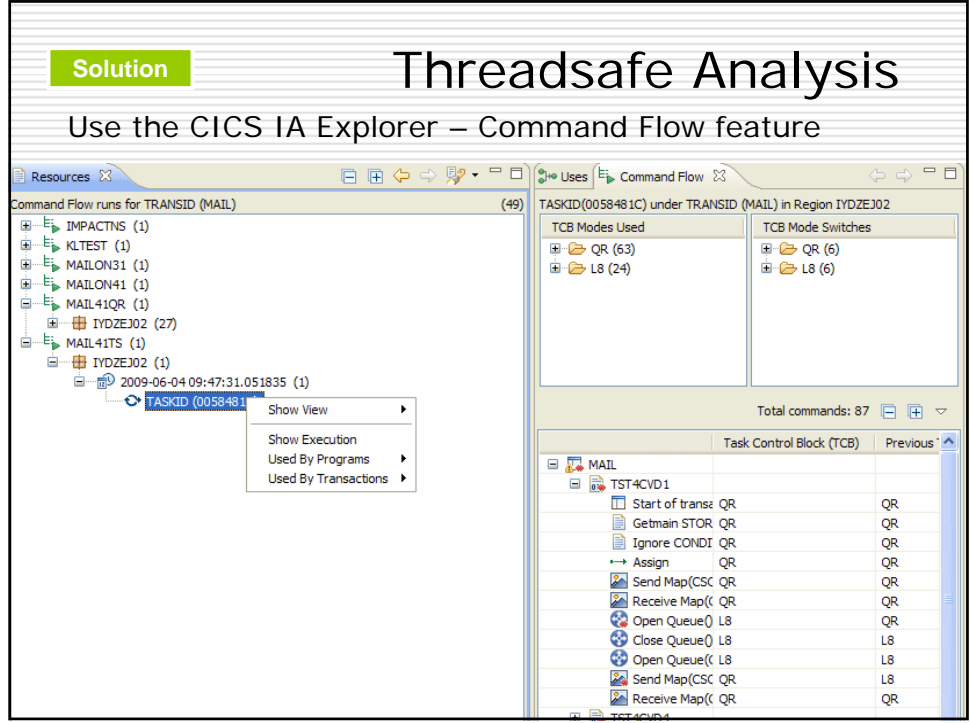

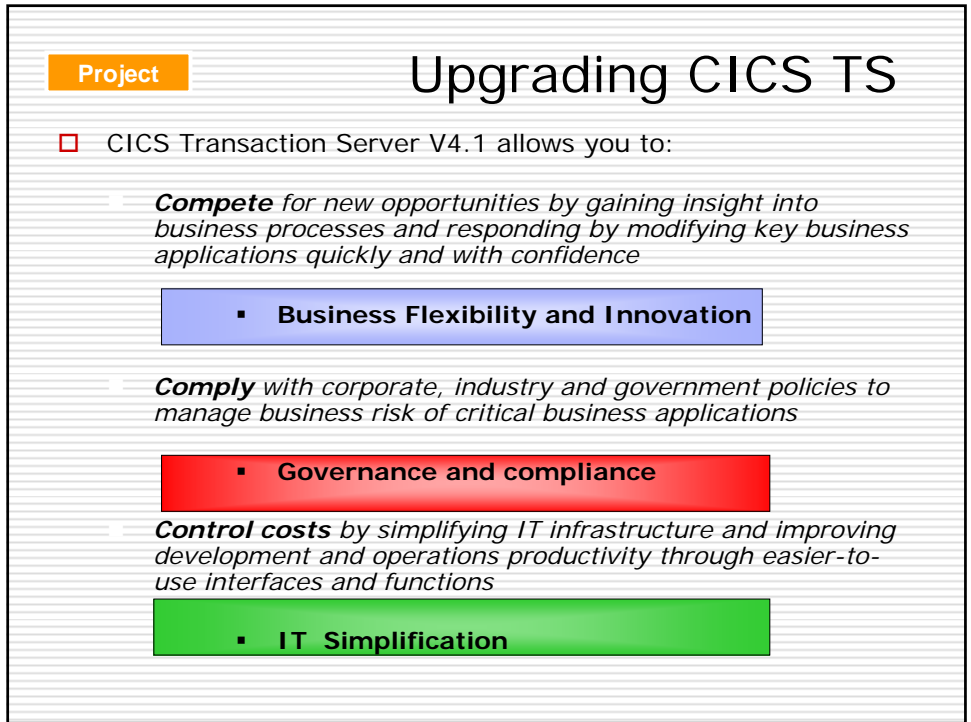

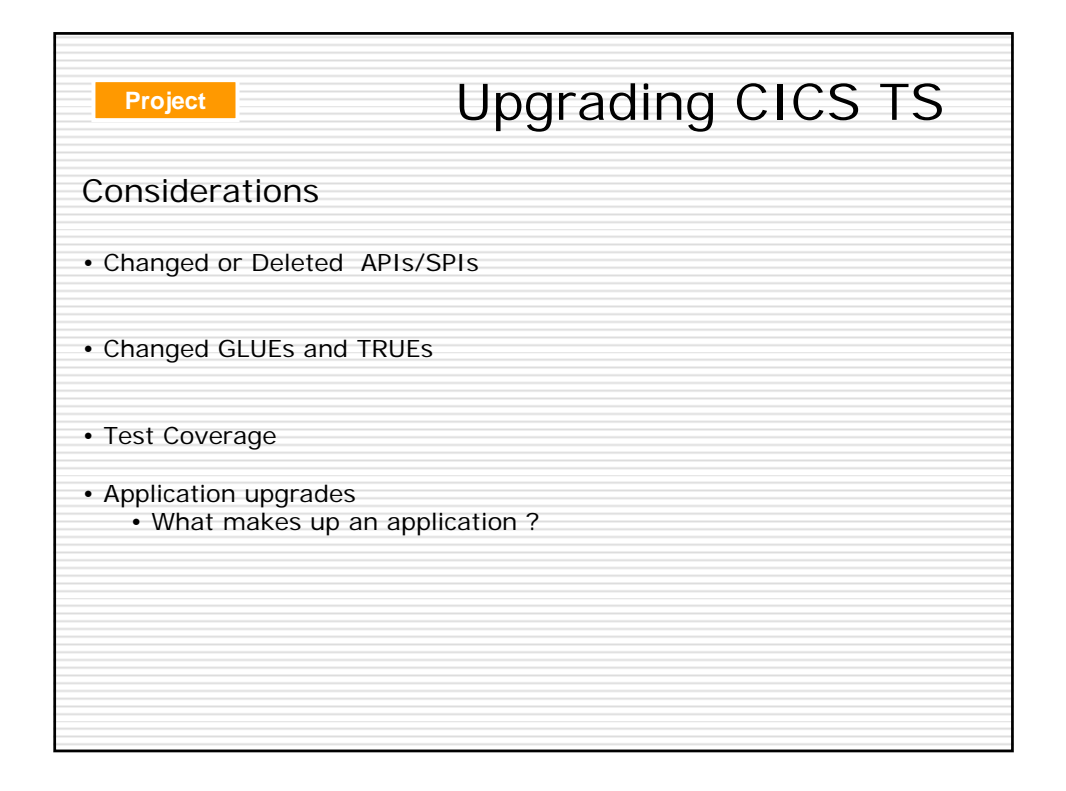

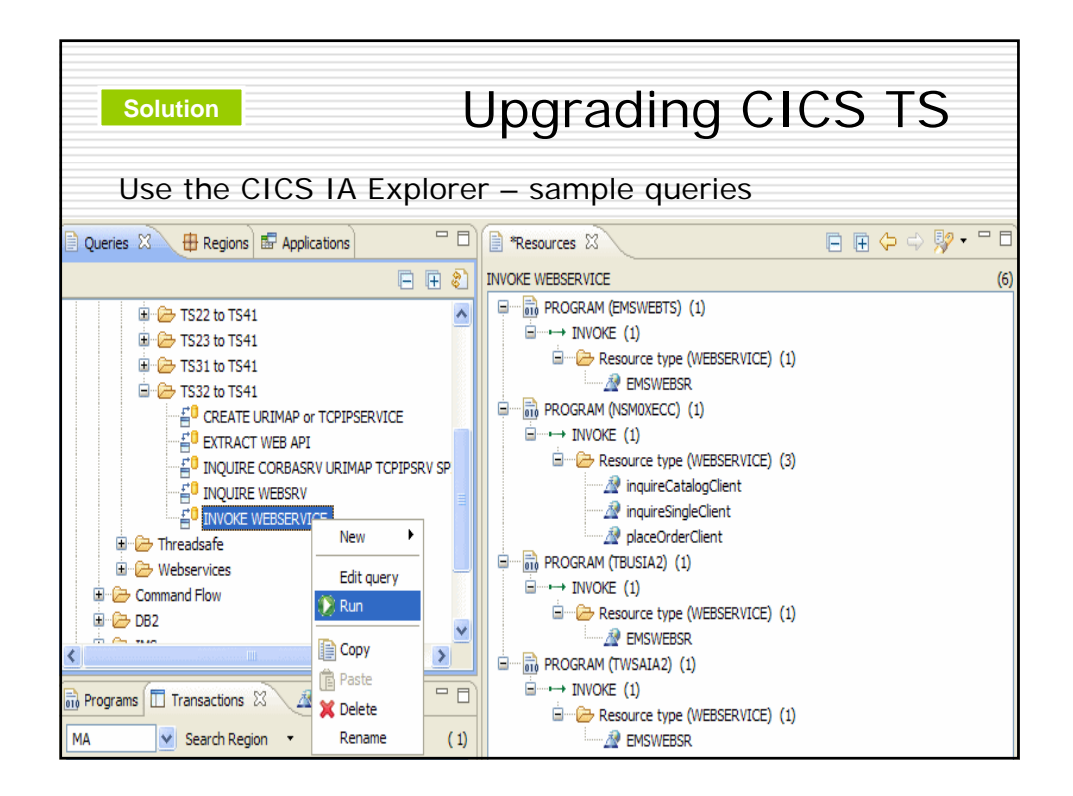

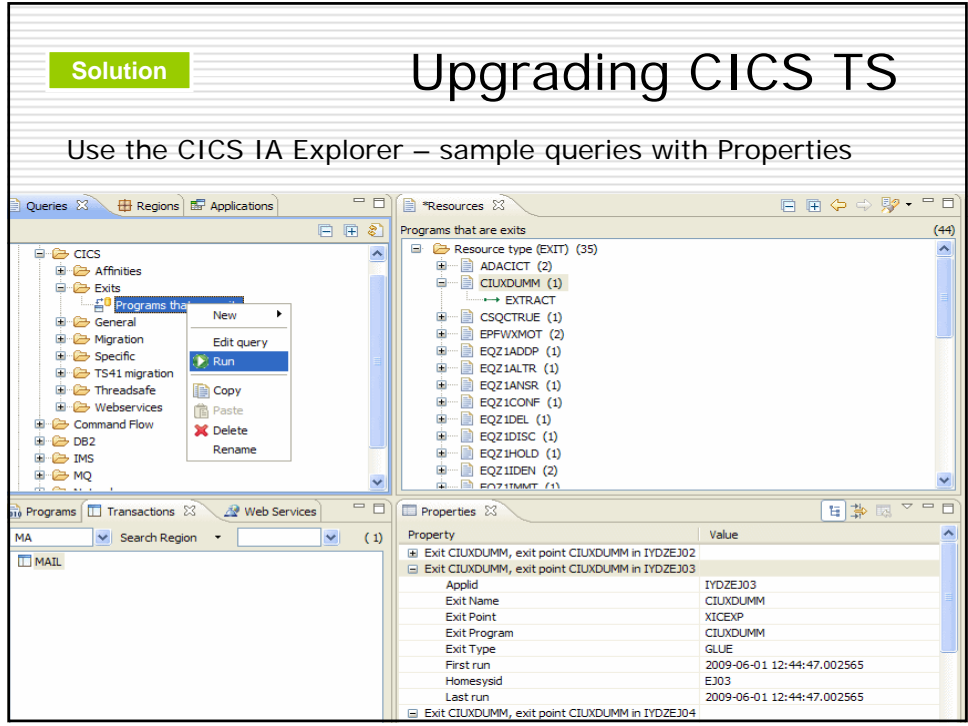

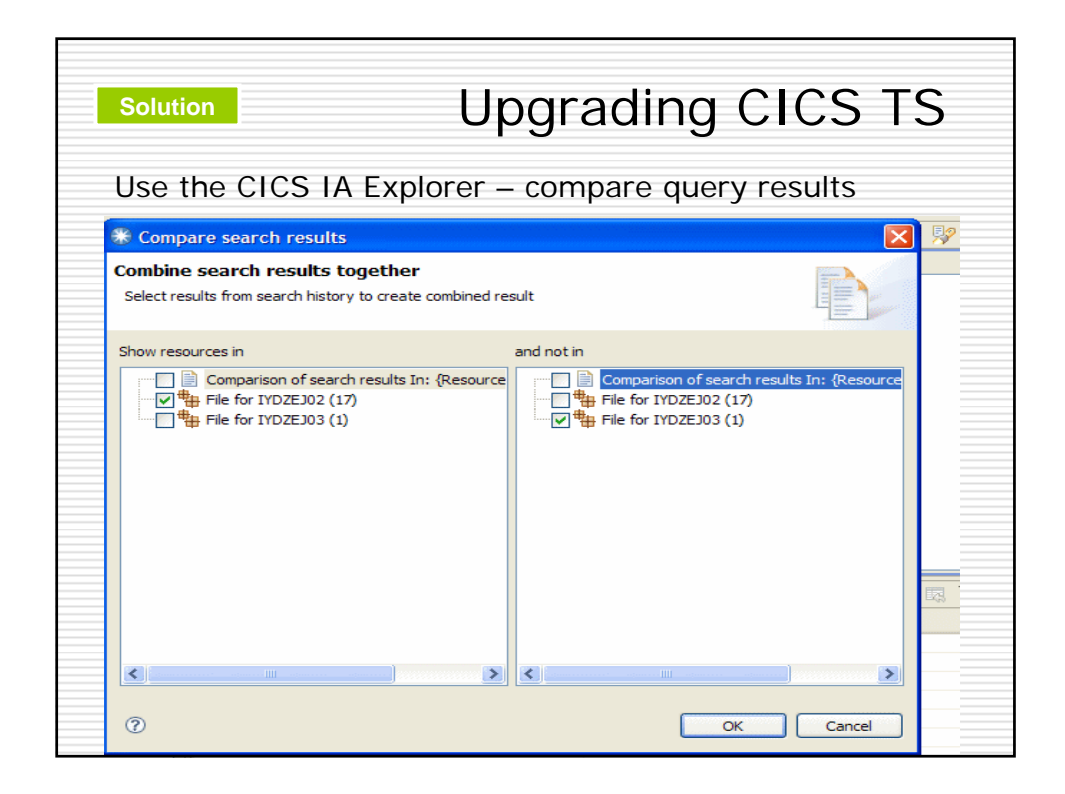

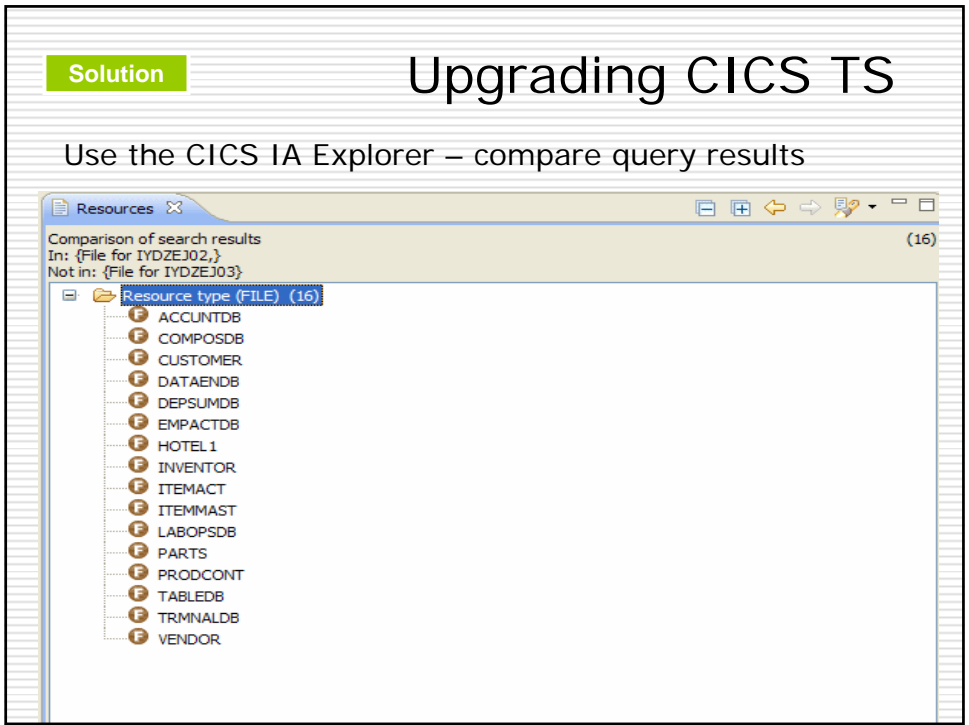

![](_page_9_Picture_25.jpeg)

![](_page_10_Figure_0.jpeg)

![](_page_10_Figure_1.jpeg)

![](_page_11_Figure_0.jpeg)

![](_page_11_Picture_37.jpeg)

![](_page_12_Picture_0.jpeg)

![](_page_12_Figure_1.jpeg)

![](_page_13_Picture_0.jpeg)

![](_page_13_Picture_1.jpeg)

![](_page_14_Figure_0.jpeg)

![](_page_14_Picture_1.jpeg)

![](_page_15_Figure_0.jpeg)

![](_page_15_Picture_82.jpeg)

![](_page_16_Figure_0.jpeg)

![](_page_16_Picture_48.jpeg)

![](_page_17_Figure_0.jpeg)

![](_page_17_Picture_40.jpeg)

![](_page_18_Figure_0.jpeg)